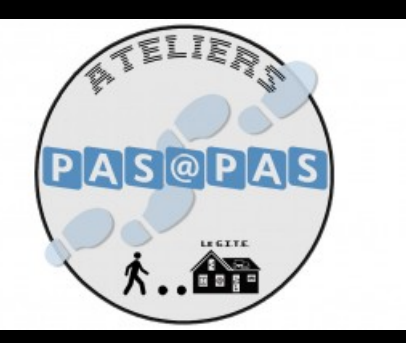

**30** MAI  $2024$ 

STAGE / ATELIER / JEU

## **Désinstaller une application**

Atelier de 30 minutes sur ordinateur

## **由 AJOUTER AU [CALENDRIER](https://bfm.limoges.fr/agenda/24830/ical/0)**

- Bfm Centre-ville GITE / Salle de formation [\(http://maps.google.com/maps?q=2%20place%20Aim%C3%A9%20C%C3%A9saire+87000+Limoges\)](http://maps.google.com/maps?q=2%20place%20Aim%25C3%25A9%20C%25C3%25A9saire+87000+Limoges)
- De 17h00 à 17h30
- $\epsilon$  Tarif : Sur inscription
- $\beta$  Public : De 16 à 99 ans

Désinstaller une application soulage votre tablette ou votre téléphone en libérant de l'espace mémoire, certaines applications peuvent également refonctionner en les désinstallant puis en les réinstallant.

Inscription à l'espace multimédia de la Bfm centre-ville, sur présentation de la carte de bibliothèque à jour, à partir du mardi 2 avril.

URL de la page : https://bfm.limoges.fr/agenda/desinstaller-une-application-1?is\_pdf=true&is\_pdf=true

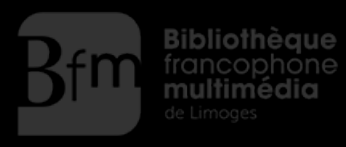

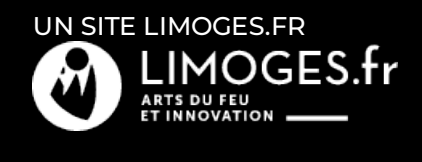

URL de la page : https://bfm.limoges.fr/agenda/desinstaller-une-application-1?is\_pdf=true&is\_pdf=true

 $\sqrt{ }$